環境省重要生態系監視地域モニタリング推進事業

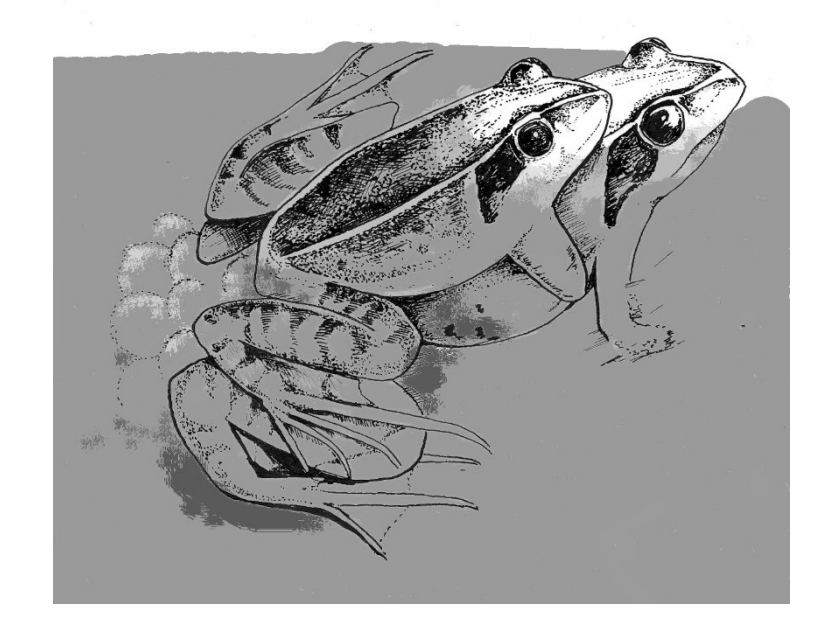

# モニタリングサイト 1000 里地 調査マニュアル

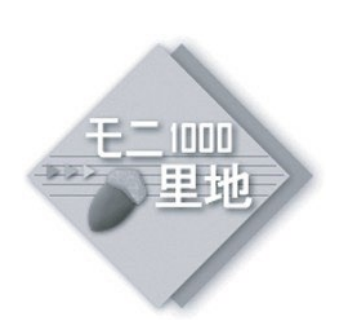

カエル類

Ver.3.2 (2023. May)

植物相 鳥類 中・大型哺乳類 カヤネズミ

# カエル類

チョウ類 ホタル類 植生図

環境省 自然環境局 生物多様性センター

公益財団法人

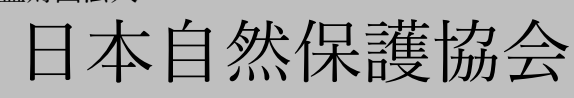

Biodiversity Center of Japan

Nature Conservation Society of Japan

## カエル類調査

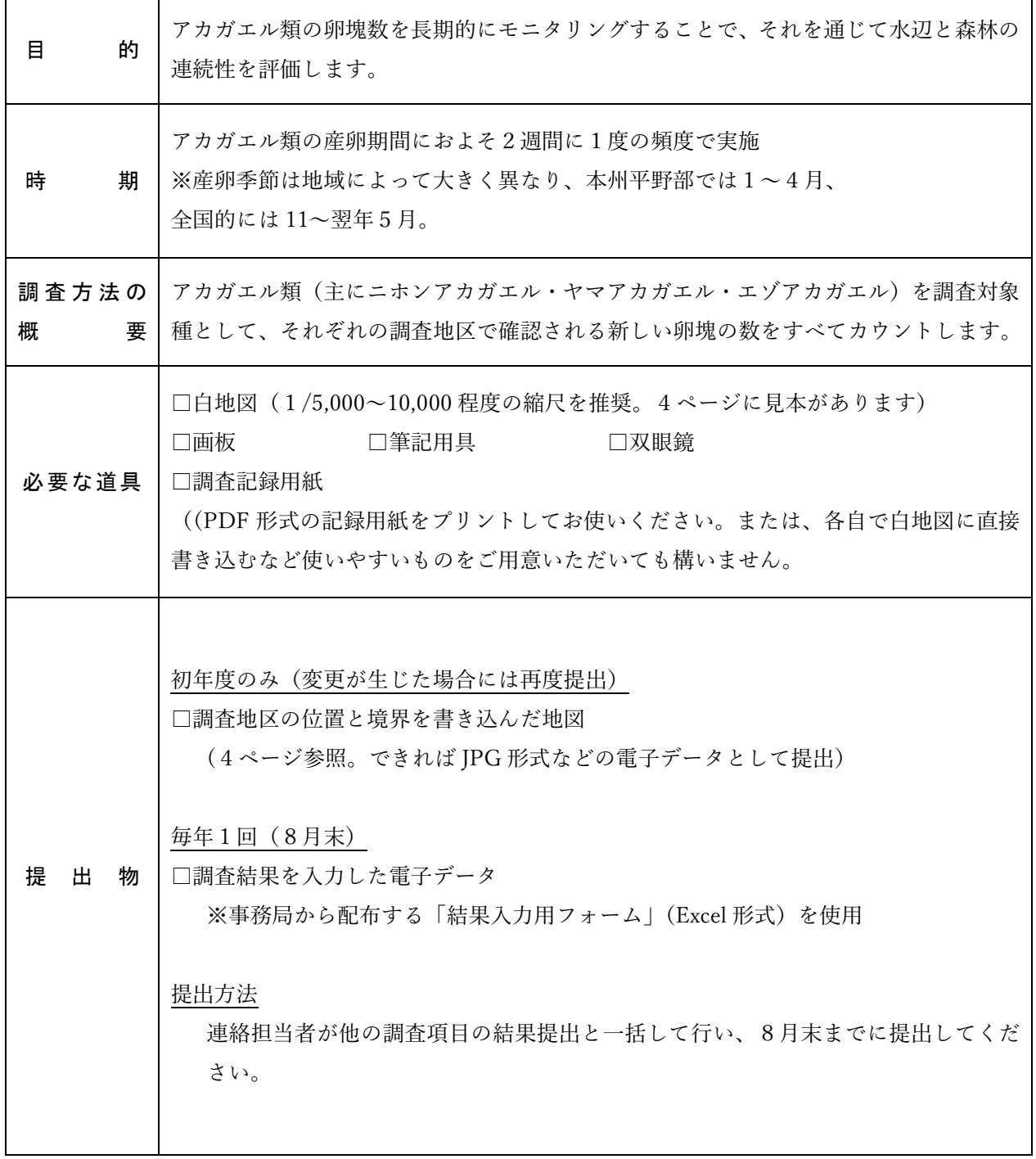

モニタリングサイト 1000 里地調査 調査マニュアル カエル類(Ver.3.2)

## はじめに

早春の谷津田に出かけると、黒くぶつぶつとしたアカガエルの卵塊を見かけることがあります。 水田やため池・休耕田といった止水域にこのような卵塊を産卵するアカガエルの仲間は、日本で はニホンアカガエル、ヤマアカガエル、エゾアカガエルなど、6種類が知られています。カエル というと水辺の生き物のように思いますが、これらアカガエルの仲間は、春先に産卵してオタマ ジャクシからカエルに変態した後は、水田の周辺の森林の林縁部や林内で生活をしています。そ のためアカガエルの生育には、湧水が流れ込み冬でも水が枯れることのない田んぼ、カエルの移 動を遮ることのない土水路、夏でも気温や湿度が安定した十分な広さの森林…というように、水 辺と森という対照的な環境が連続して存在していることが大切です。

アカガエル類の卵塊は、約 1,500 個の卵が1つの塊になったものです。年1回の産卵期には、 産卵可能なサイズの全てのメスが1匹あたり1つの卵塊を産卵します。そのため、全ての卵塊の 数を数えることでその地域に生息するアカガエルの個体数を確実に把握することが可能です。

この調査では、アカガエル類の卵塊数を調査することで、地域のアカガエル類の生息状況を長 期的にモニタリングすることで、水辺や森のそれぞれの広さやそれらの連続性を評価します。

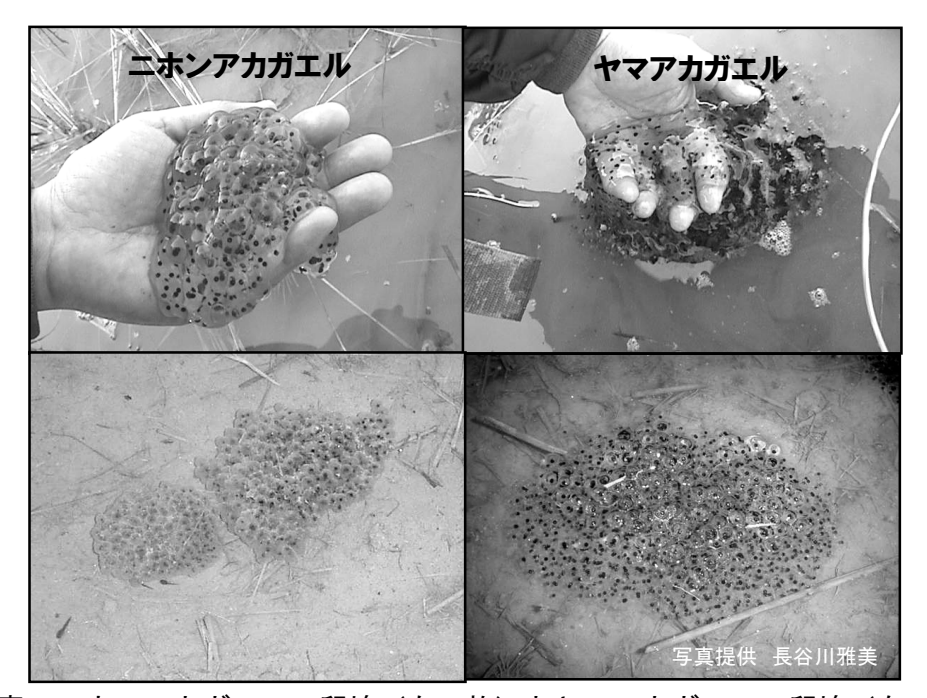

写真:ニホンアカガエルの卵塊(左2枚)とヤマアカガエルの卵塊(右2枚)

ニホンアカガエル:ゼリー質が固めで形がしっかりしており表面がクモリガラスの ように濁っていることが多い。新鮮な卵塊は球形あるいは紡錘形をしている。

ヤマアカガエル:ゼリーに透明感があり、ゼリーの境界がはっきりとしていない。 新鮮な卵塊でもまとまりがゆるく平たく横に広がり、手ですくうと漏れ落ちて持ち 上げにくい。

モニタリングサイト 1000 里地調査 調査マニュアル カエル類(Ver.3.2)

## 調査区画の設定

#### 調査地区の設定

ここでは、水田1枚や池1つといったアカガエルの卵塊を数える最小単位を「調査区画(区 画)」と呼ぶこととします。アカガエルの産卵数には、水深や水温といった調査区画ごとの条件 が大きく影響しますが、その他に、その谷戸で圃場整備が行われているかどうかやその谷戸が どれくらいの面積の森林に接しているかといった、より広い範囲での環境条件も強く影響しま す。そのためこの調査では、複数の調査区画が含まれるひとまとまりの棚田全体、低地部のひ とまとまりの田んぼ全体といった範囲を「調査地区(地区)」として設定し、地区ごとに卵塊の 総数を把握することを目指します。

調査を始める前に、現地を歩いたり地形図や空中写真を見るなどして、サイト内でアカガエ ルが産卵しそうな場所を全て把握します。次に、森林や住宅地などで分断されていないひとま とまりの水田・湿地をそれぞれ別の「地区」としてグルーピングし、その範囲を地図に書き込 みます(図1参照)。カエルの移動が妨げられるような太く流れの速い水路や2車線(片側1車 線)以上の太い舗装道路が通っている場合は、隣接する場所でも別の地区として区分してくだ さい。地区には通常「A」「B」「C」といった名前をつけてください。

#### 産卵場所が広すぎて調査が困難な場合

この調査では、後で述べるようにサイト内の全ての卵塊数を記録します。ただし、アカガエ ルの産卵場所があまりにも広く、調査労力が膨大となり調査の継続が困難だと思われる場合 は、次の方法で段階的に調査労力を軽減してください。

#### 段階1.調査地区の数を減らす

調査を行う地区の数を減らし、労力を低減します。なお、その際には調査を実施する地区 は毎年変えないこととし、なるべく産卵総数が最も多いと思われる地区に絞って調査してく ださい。

#### 段階2. 部分的なサンプリング法による推定調査を行う

地区の数を減らしても、1地区に含まれる産卵場所(調査区画)が多すぎるために調査が困 難な場合は、その地区の一部の調査区画(例えば水田1枚×10 ヶ所)のみを調査し、その結 果から全体の卵塊数を推定します(図2参照)。この「サンプリング法」で調査区画を設定す る際には、およそ 100mおきに調査区画を設置するなどして、なるべく地区全体にまんべんな く設定し、卵塊の少ない区画が集中する場所であっても設定するようにしてください。これら の各区画の面積および卵塊数と、地区全体の面積から地区全体の卵塊数を推定します。そのた め、何年か後にいくつかの区画の卵塊が見られなくなったとしてもその区画での調査を継続 します。地図には区画・地区の輪郭をなるべく正確に記入して下さい。

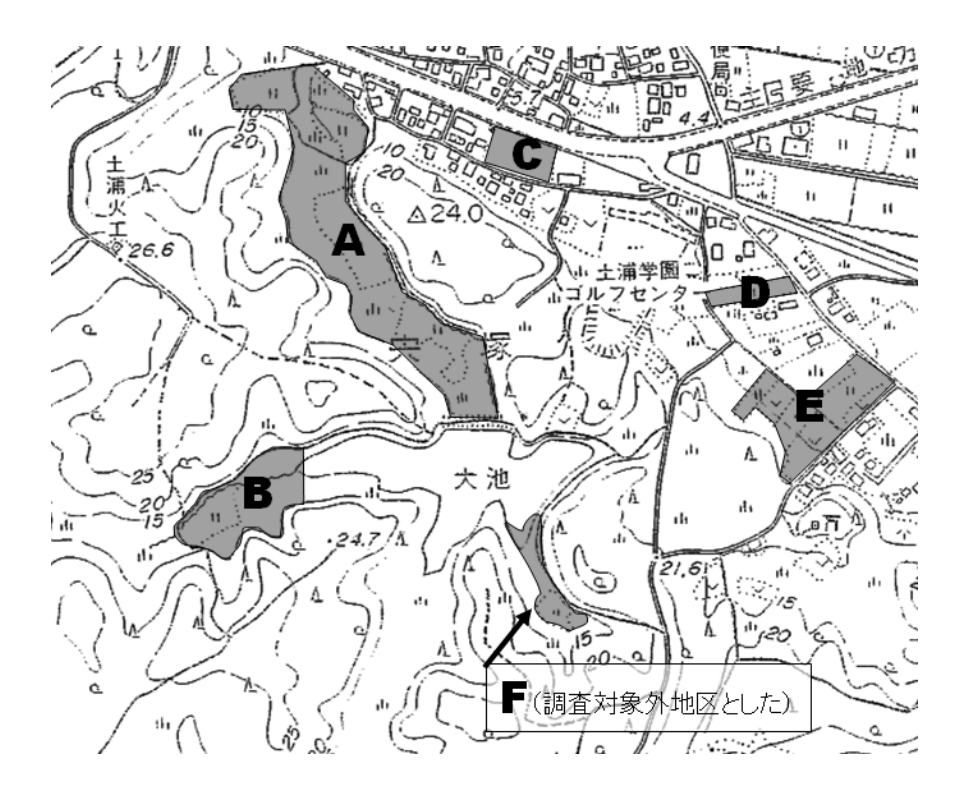

図1:区間環境の記録例 それぞれの地区は、水田や休耕田など複数の区画から構成されている

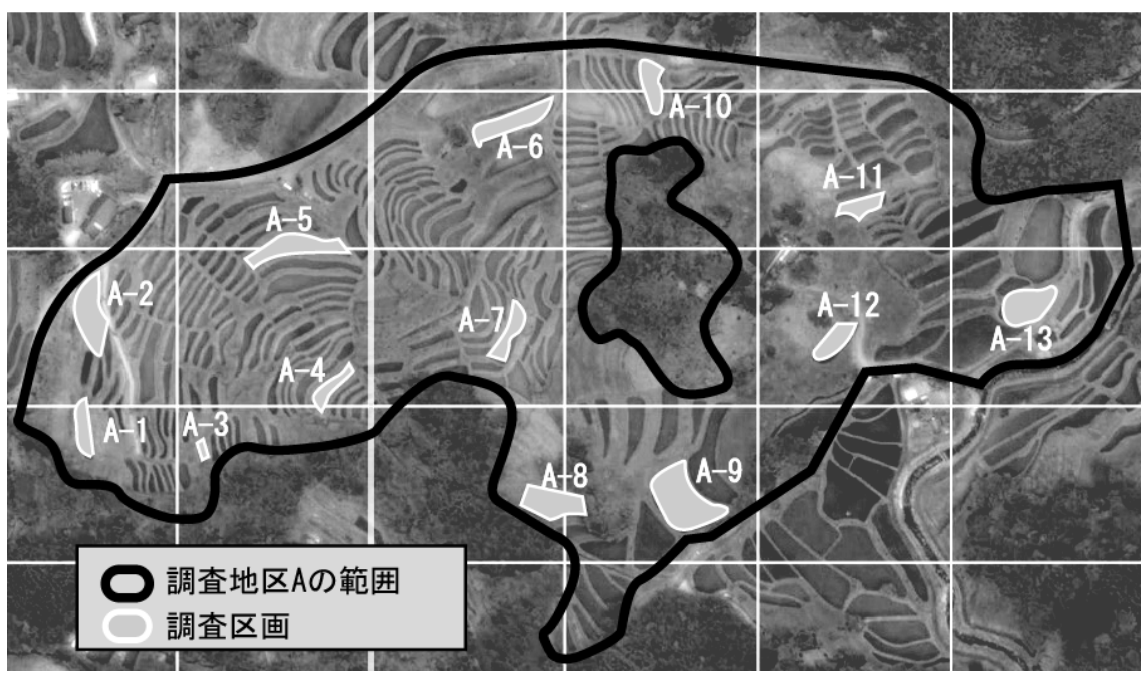

図2:サンプリング法による調査区画の設置例(コアサイト大山千枚田)。 格子線は約 100m 四方を表す。

## 調査と記録の方法

#### 調査手法

- ●調査対象は、北海道ではエゾアカガエル、本州から九州にかけてはヤマアカガエルとニホン アカガエルです※1。ニホンアカガエルとヤマアカガエルの卵塊の見分け方は2ページを参照 してください。
- ●調査は、アカガエル類の産卵期間中におよそ2週間に1度の頻度で実施します。産卵時期は 地域によって大きく異なり※2、本州の平野部では1月から4月の間で、寒さが緩んだ夜に集 中して産卵します。気候条件が良いと一晩でほとんどの個体が産卵しますが、通常は2ヶ月 ほどの間に何回かピークが観察されます。
- ●それぞれの調査地区内を歩き、産卵が行われそうな水田や水路といった調査区画ひとつひと つをきめ細かく探索し、発見した全ての卵塊を数えます※3。
- ●毎回の調査では、前回の調査の後に産卵されたと思われる新しい卵塊のみをカウントし、同 じ卵塊を繰り返し数えないように注意してください※4、※5。縮尺の大きな地図や野帳などを 使い、どの調査区画までカウントしたかも記録しながら調査してください。
- ●サンプリング法(3ページ)での実施の場合を除き、区画ごと(水田1枚1枚)の卵塊数の 記録を残す必要はありません(必要なのは地区ごとの合計卵塊数)。現地での記録用紙は、各 自使いやすいものを用意してください。ただし、サイト名、調査の年月日および開始終了時 刻、参加者氏名、地区名、サンプリング法での実施かどうか、は必ず記録してください。
- ●年に1度、それぞれの地区の景観レベルでの環境条件を記録します。各地区に含まれる水辺 のタイプ(水田、休耕・耕作放棄田、水路、池沼)、圃場整備や耕作放棄の状況(無し、一 部、全部)、森林との連続性(その地区が森林と接しているか、舗装道路や U 字溝・幅の広 い水路をはさまずに直接接している森林があるか)について記録を残してください。

#### 記録時の注意

- ●新たな卵塊が確認されなかった場合には、調査を行わなかった場合と区別するために、「0」 もしくは「新卵塊無し」と記録を残してください。
- ●複数の卵塊が集まって数を判別しづらい場合や、発生が進行して卵が広がり1卵塊の認識が 困難な場合には、「少なくともこれだけはある」という最低数を記録してください。
- ●調査ルートに行きつけない(崖崩れや積雪、能出没等)場合、該当する区間で調査が実施で きなかった場合は「未調査」と記録してください。
- ※1:沖縄をはじめとする南西諸島はリュウキュウアカガエル、対馬はツシマアカガエルとチョウセンヤマアカガエ ルを調査対象種とします。
- ※2:自分の地域の産卵時期の目安を知るには「カエル探偵団」ホームページの「アカガエル産卵前線」を参考にし てください。

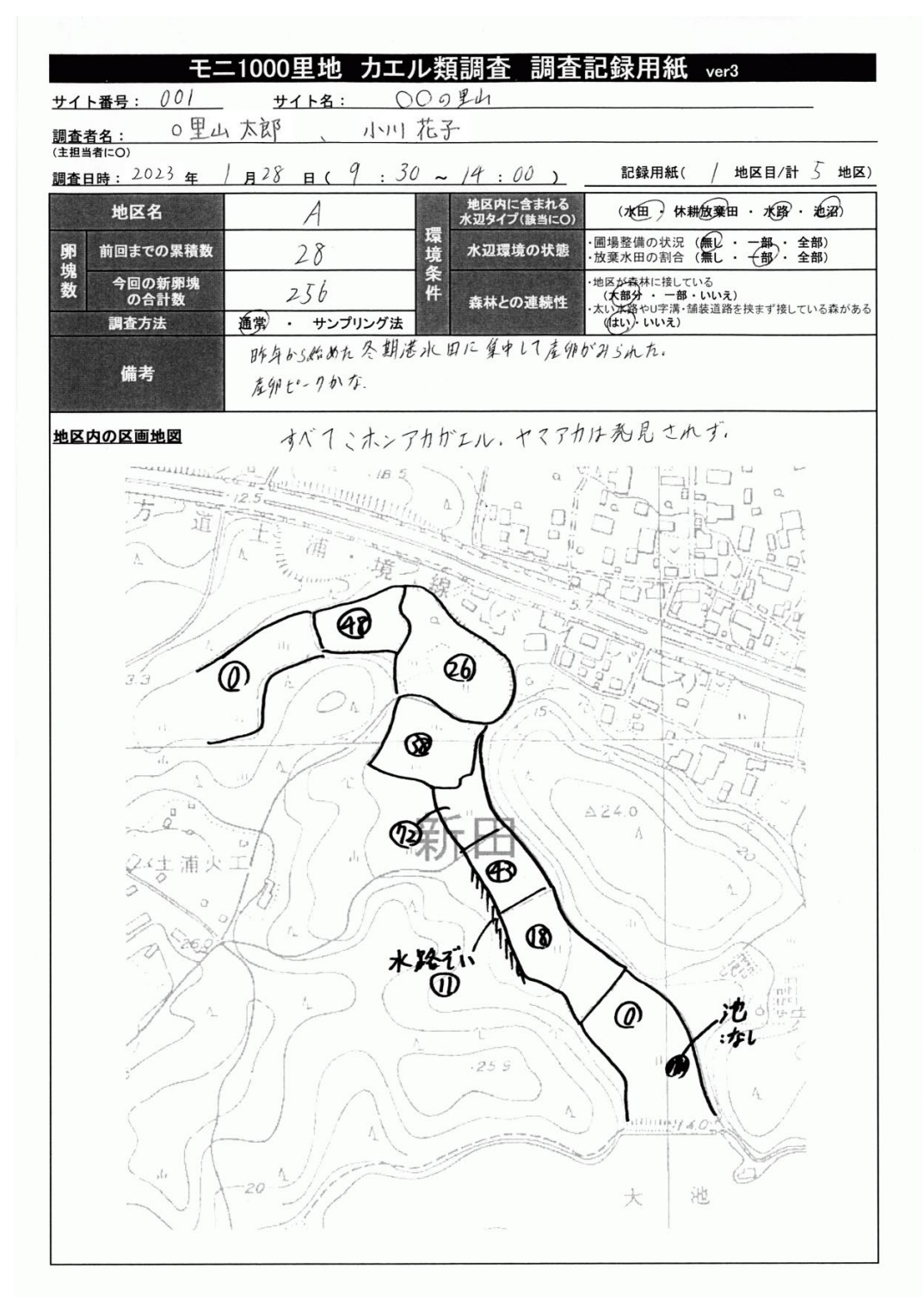

図3:現地での調査記録用紙と、卵塊数の記録例

- ※ 3:畦や土水路などを壊さないように最大限注意してください。遠いところは双眼鏡で卵塊のおよその最低数を 記録してください。地権者から立ち入り許可が得られない場所はモニタリングの対象範囲から除外し、地図 にその範囲を明記してください。
- ※ 4:卵は1週間から3週間で孵化するため、前回の調査でカウントした卵塊は形が崩れていることが多いです。
- ※ 5:地権者の了承が得られる場合、カウントした卵塊の側に枯れたヨシの茎などを差しておくとよいでしょう。 卵塊の重複カウントを防げます。

### 特徴的な変化の記録

●調査期間を通じた調査地の状況について、「変化の有無」を記入し、変化した内容や気づいた ことがあれば「備考」に記入してください。

#### モニ1000里地 カエル類調査 調査記録用紙 (特徴的な変化) ver.3.1

サイト番号·サイト名: S001 〇〇の里山 調査年: 23-24年度

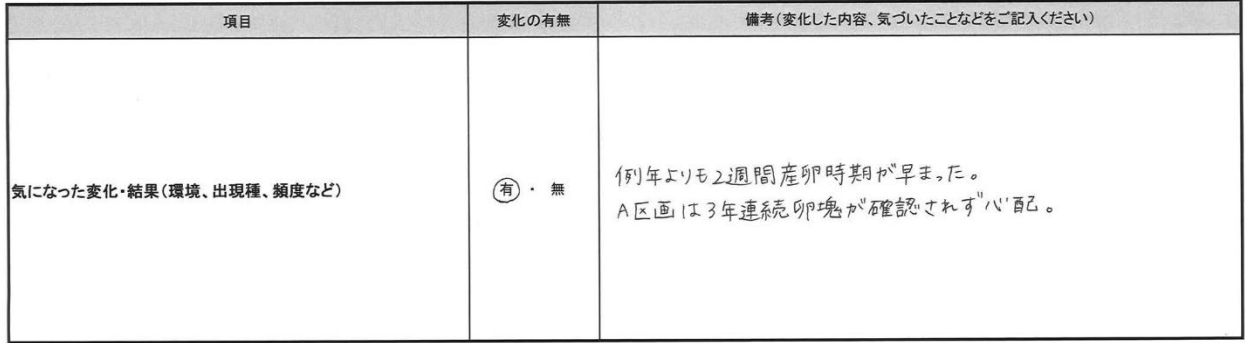

図4:調査記録用紙への記入例

## 調査結果の入力

●現地調査が終了したら、各回の調査の記録内容を結果入力用フォーム (Excel ファイル)の 「入力フォーム」ワークシートに入力します。調査期間を通じての調査地の状況は「特徴的 な変化」のワークシートに入力します。

●全国各地からデータが集まりますので、ファイル名を以下のように統一してください。

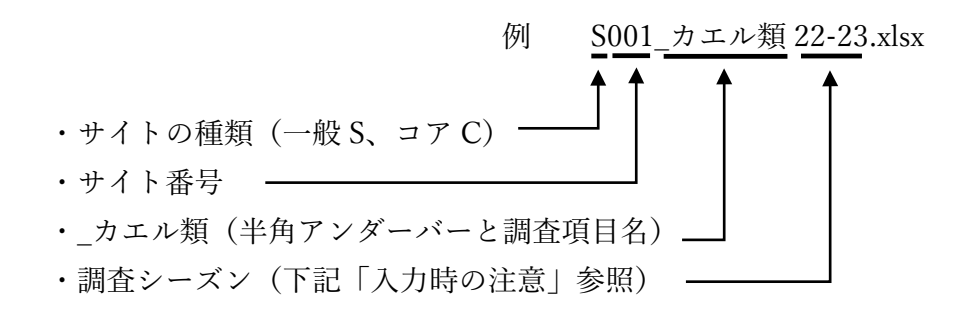

●入力を終えた電子データは、連絡担当者を介して年1回8月末までに提出します。

モニタリングサイト 1000 里地調査 調査マニュアル カエル類(Ver.3.2)

入力時の注意 ※詳細は結果入力用フォームの「入力例」シートをご確認ください。

- ❶ 調査シーズン:例えば 2022 年 11 月~2023 年5月の産卵期間に記録したデータには「22- 23 年」と入力します。
- 2 調査方法: 通常の方法かサンプリング法による調査かを、地区ごとに入力します。
- 6 新たな卵塊数: 通常の方法の場合は、卵塊数は地区ごとの合計数のみ入力してください。サ ンプリング法で実施した場合には、必ず地区内の全ての調査区画の名前・新卵塊数を入力し てください。
- 4 新卵塊数:種ごとに別の列に各回の新卵塊数を入力してください。調査したが確認されなか った場合は「0」と入力します。
- 6 未調査:調査ルートに行きつけない(崖崩れや積雪、熊出没等)場合や、該当する区間で調 査が実施できなかった場合は「未調査」と記録します。

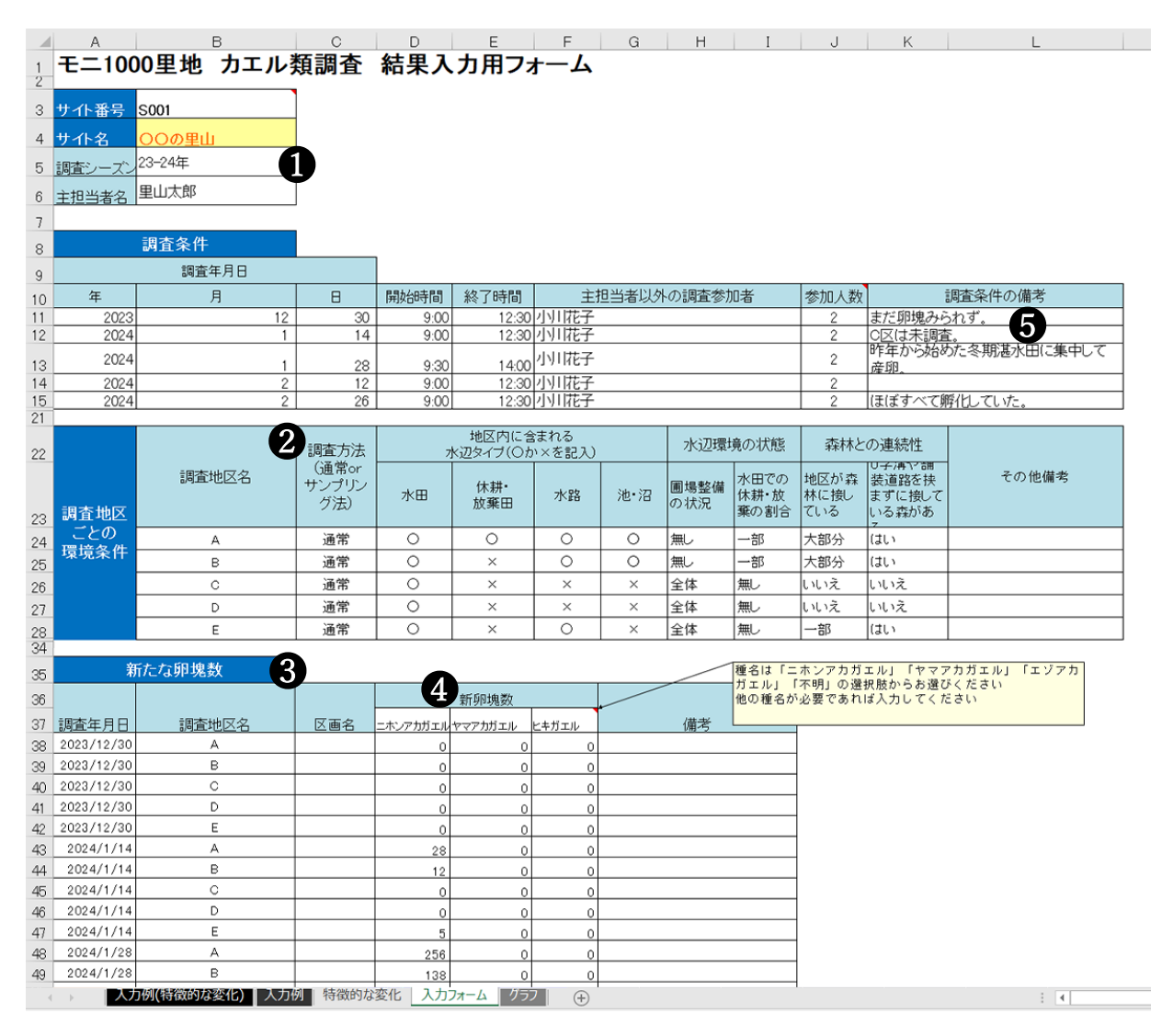

#### 図5:結果入力用フォームへの入力例

- ※ 1:全国的には年をまたぐ長い産卵期間のデータを1シーズンのデータとしてまとめて集計するため。
- ※ 2:10~12 月が産卵シーズンとなるような温暖な地方(鹿児島など)では、調査翌年の8月までにデータを提出 してください。

## 結果の活用事例

将来的には調査員の皆さんからいただいた調査結果を次のように活用することが可能です。 長期モニタリング調査では、同じ場所で続けて調査をすることが大切です。無理せず、楽しく 続けてください。

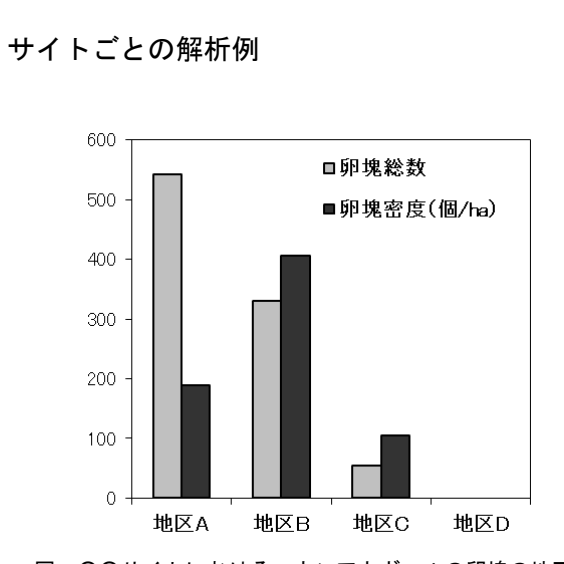

図:〇〇サイトにおけるニホンアカガエルの卵塊の地区ご との総数と密度

総数としては地区 A が多いものの、密度としては地区 B が 最も高くアカガエルに良好な環境が存在していることが分 かります。

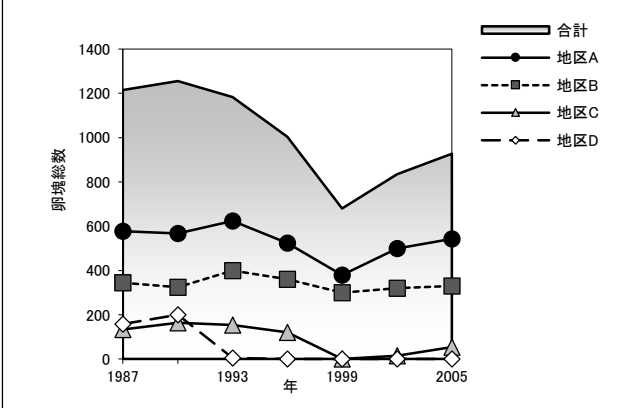

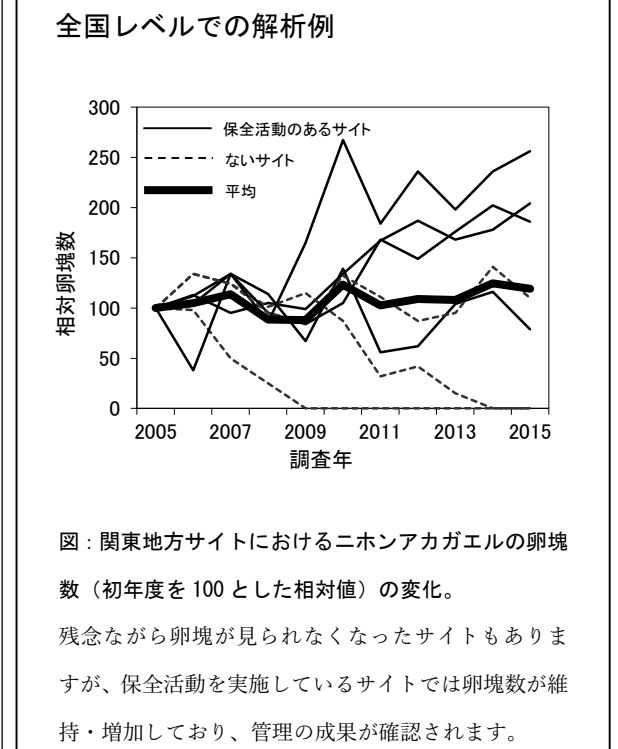

図:サイト全体および地区ごとの卵塊総数の経年変化(左図) と、卵塊数の減少がみられた地区 D の環境条件の変遷。 卵塊数が 1993 頃から減少傾向にあります。特に卵塊数が減 少した地区 D では、ちょうどその時期に宅地造成で水田と森 林が分断化されており、森林の連続性も失われました。この ことが卵塊数減少の原因と推測されます。

#### 地区 DICおける卵塊数と環境条件の推移

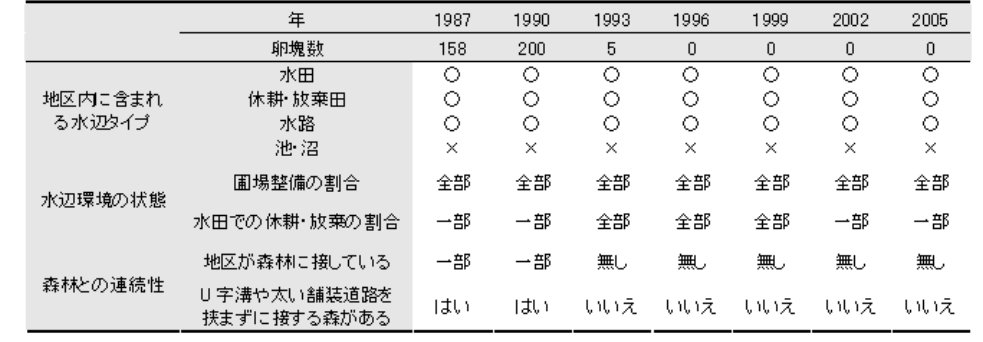

# モニタリングサイト 1000 里地 調査マニュアル ver. 3.2 2023 <sup>年</sup> <sup>5</sup> <sup>月</sup> 発行

※本マニュアルは、モニタリングサイト 1000 里地調査検討委員会において、 モニタリングサイト 1000 里地調査写真活用作業部会、および生態系総合モ ニタリング調査検討委員会の協力を得て作成したものです。

公益財団法人 日本自然保護協会 〒 104-0033 東京都中央区新川 1-16-10 ミトヨビル 2 階 電話:03-3553-4101 FAX:03-3553-0139

環境省自然環境局 生物多様性センター

〒 403-0005 山梨県富士吉田市上吉田剣丸尾 5597-1

イラスト提供 阿部晴恵(表紙)

※本マニュアルの著作権は 環境省 および (公財)日本自然保護協会に帰 属します。他の用途での無断転用・流用は固く禁じます。